# 複数タイプの「歪み絵」を一度に出力するプログラムの制作

~数学とプログラミングによる文化の再生と保証~

Creating a program to output multiple types of "distortion paintings" at once

-Renewal and Assurance of Culture through Mathematics and Programming-

### Abstract

In late 16 century, "ana-morphosis", a distortion painting creation technique developed in Europe. By imitating it with mathematics, We will make a world where everyone can express themselves with the tool of art. We created four types of ana-morphosis using cylindrical mirror, cone mirror, spherical mirror and perspective and expressed them in a mathematical expression.

# 1.はじめに

アナモルフォーシスとは 16 世紀のルネサンス後期にヨーロッパを中心として発達した歪み絵作成 技法のことである。その歴史はかなり古く、現存する最古の歪み絵はレオナルド・ダ・ヴィンチの 遠近法を用いたものであるとされ 1492 年ごろのものである。遠近法を用いた歪み絵は 16〜17 世紀 にヨーロッパを中心として発展した。その後 16 世紀に中国で円柱鏡を用いた歪み絵が誕生し(この ころのものは作者が鏡を見ながら直接書いていたものとされている)、それが 17 世紀になってから ヨーロッパに渡り発展した。その後円錐鏡や球面鏡を用いた歪み絵も誕生、発展し今日に至る。 私たちはこれらの歪み絵作成技法を数学的に処理しこれらを再現できるプログラムを作成すること で、文化を再生、保存し、誰もが絵画という表現ツールを用いて自己表現することができる環境づ くりを目指す。

#### 2.研究方法

(1)遠近法、円柱鏡、円錐鏡、球面鏡の四つのアナモルフォーシスについて元画像に対応する歪み絵 を作る変換式を作成する.(詳細は後述)

(2)それをプログラミング言語「十進 BASIC」を用いてコンピュータ上に落とし込む。

(3)そうしてできた四種類のプログラムをまとめて、一つのプログラムを作成する。

以下はそれぞれのアナモルフォーシスの中で遠近法についての変換式の導出方法である。

#### 遠近法の方法

図 1 のように元の絵を x 軸上に配置し、それを y 軸を中心に z 軸方向に θ 回転させた面に歪み絵 を作成することを考える。元の絵の中央から z 軸 の負の方向に d だけ離れたところに座標 E(500,0,-d)を取りここを目の位置とする。元の 絵上の座標 P(x,y,z)を直線 EP と歪み絵の平面と の交点の座標 P'(x',y',z')に変換する式を 求める。 視点 E から見ると点 P と点 P'は同じ 位置にあるように見える

まず x 座標を削除して考えると図 2 のようになる、この とき、視線mは点 E(-d,0)と P(0,y)のを通る直線である ため、方程式は Y=-y/d(Z-y)となり y'の変換式は y'= y/d(z'-y)となる。

次に、Y 座標を削除して考えると図 3 のようになる。この とき直線 EP は点 E(500,-d)と点 P(x,0)を通るので方程式 は Z=d/(x-500)(X-x)となる。また、直線 0 は原点を通 り、傾きが tanθ の直線であるため、方程式は Z=tan θ X…①となる。よって直線 EP と直線 0 の交点は  $d/(x-500)*(X-x)=X*tan\theta$  $X*(d/(x-500)-\tan\theta)=x*(d/(x-500))$  $X=dx/(d-(x-500)*tan \theta$ …② ① に②を代入して Z=dx\*tanθ/(d-(x-500)\*tanθ よって x',y'の変換式はそれぞれ x'=dx/(d-(x-

500)\*tan θ, z' =dx\*tan θ / (d-(x-500)\*tan θ である。

最後に歪み絵平面を表現しやすくするため Y 軸を中心に θ 回 転させ、X 軸平面上に変換する。y 座標は変わらない。また x 座標は図 3 より、√x'^2+z'^2 である。よって歪み絵上の点 の座標は(√x'^2+z'^2,y')と表せる。

残り三種類の方法については、残り枚数の関係で割愛させていただくが、遠近法のものと同様にモ デル図を作り元画像上の座標を歪み絵平面上の座標に変換する式を作成するという手順である。

 $\angle$ 

 $\times$  $\approx$ 

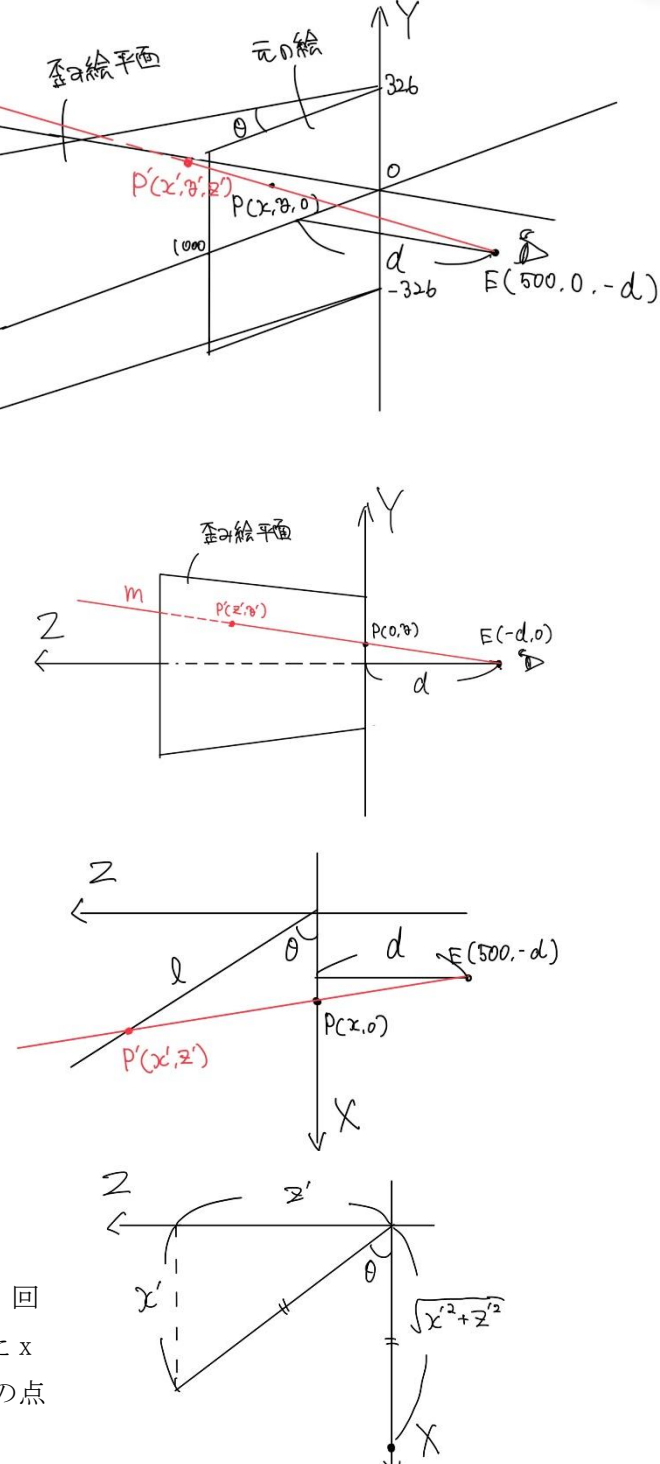

#### 3.研究結果

# 完成したプログラムは以下のとおりである。

 $\begin{array}{l} \text{CLEM} \\ \text{DM} \to \text{SO} \to 0 \\ \text{DM} \to \text{SO} \to 0 \\ \text{LCF} \to \text{CO} \to 1 \\ \text{HST} \to \text{CO} \to 1 \\ \end{array}$  $\begin{array}{l} \texttt{SET~UTTM} \texttt{S}\, \texttt{FQQ} \texttt{}, \texttt{I} \, \texttt{II} \, \texttt{I} \, \texttt{I} \, \texttt{I} \, \texttt{I} \, \texttt{II} \, \texttt{II} \, \texttt{II} \, \texttt{II} \, \texttt{II} \, \texttt{II} \, \texttt{II} \, \texttt{II} \, \texttt{I} \, \texttt{I} \, \texttt{II} \, \texttt{II} \, \texttt{II} \, \texttt{II} \, \texttt{II} \, \texttt{II} \, \texttt{II} \,$  $\begin{tabular}{l|c|c|c|c} \hline $1311$ & $111$ & $121$ & $131$ & $131$ & $131$ & $131$ & $131$ & $131$ & $131$ & $131$ & $131$ & $131$ & $131$ & $131$ & $131$ & $131$ & $131$ & $131$ & $131$ & $131$ & $131$ & $131$ & $131$ & $131$ & $131$ & $131$ & $131$ & $131$ & $131$ & $131$ & $131$ & $131$ & $1$ on MOUSE POLA contracto a material property of MOUSE POLA CONTRACTOR (2010) 100 MM may explicit TRENT GOTO 100<br>
SE explicit TRENT GOTO 100 MM may explicit TRENT GOTO 100<br>
GOTO 100 MM may explicit TRENT GOTO 100 MM may ex pagessessessessessessessessesses ciswa  $\frac{\text{diam} \, \mathbb{H} \otimes \mathbb{H} \times \mathbb{H} \otimes \text{diag}^{\mathbb{P}}}{\text{dim} \, \mathbb{H} \otimes \text{diag} \otimes \text{diag} \otimes \text{diag}^{\mathbb{P}} \otimes \text{diag}^{\mathbb{P}} \otimes \text{diag}^{\mathbb{P}} \otimes \text{diag}^{\mathbb{P}} \otimes \text{diag}^{\mathbb{P}} \otimes \text{diag}^{\mathbb{P}} \otimes \text{diag}^{\mathbb{P}} \otimes \text{diag}^{\mathbb{P}} \otimes \text{diag}^{\mathbb{P}} \otimes \text{diag$ SET SUBALI SEES LORUEGE LET au-308<br>LET Mr-538<br>LET HY-408  $\ensuremath{\mathrm{FGR}\xspace}\xspace = 570.087\ensuremath{\mathrm{G}}\xspace + 1.008\ensuremath{\mathrm{G}}\xspace$  . <br> <br> LET  $\alpha(\ensuremath{\mathrm{a}}\xspace) = \ensuremath{\mathrm{WAG}\xspace}\xspace$ NEXT &<br>LET WOR'T PHONE SOUNG INSNE<br>LET WOR'T PHONE HE SPANDS SET COLOR needs "REGILLAR" .<br>HET COLOR NIXÚMÁ 126 T.RT s1=0.2\*lps1\*COBIPacin-458<br>LRT s1=0.2\*lps1\*COBIPacin-458  $\rm BRNN$  dail WITH SCALEC OPERIFTICLE II NEXT 44 NICEL'S<br>DRAW Here WITH SCALEROPSHIPT (1903) 0000.000.<br>|www.communication.com  $+10$  $\begin{minipage}{.4\linewidth} \begin{tabular}{l} \hline \textbf{CLEMS} \\ \hline \textbf{P11} \\ \textbf{P21} \\ \textbf{P31} \\ \textbf{P42} \\ \textbf{P53} \\ \textbf{P63} \\ \textbf{P7} \\ \textbf{P8} \\ \textbf{P9} \\ \textbf{P1} \\ \textbf{P1} \\ \textbf{P1} \\ \textbf{P2} \\ \textbf{P1} \\ \textbf{P2} \\ \textbf{P1} \\ \textbf{P2} \\ \textbf{P1} \\ \textbf{P2} \\ \textbf{P3} \\ \textbf{P2} \\ \textbf{P1} \\ \textbf$ glood to a way a banger.<br>Therefore the continuum  $\begin{array}{l} \text{SET IETALAP SISE.} \\ \text{SET IETALAP SISE.} \\ \text{SET IET ACSLIVY 240.720, 100, 400 \\ \text{LCT CCSL.} \\ \text{FOR} \\ \text{FOR} \\ \text{FOR} \\ \text{FOR} \\ \text{FOR} \\ \text{FOR} \\ \text{FOR} \\ \text{FOR} \\ \text{FOR} \\ \text{FOR} \\ \text{FOR} \\ \text{FOR} \\ \text{FOR} \\ \text{FOR} \\ \text{FOR} \\ \text{FOR} \\ \text{FOR} \\ \text{FOR} \\ \text{FOR} \\ \text{FOR} \\ \text{FOR}$ SET COLOR MODE SUITING ARK FINEL VALUED art of  $\begin{array}{l} \text{LRT} = 0.01 = 0.40 \\ \text{LRT} = 0.51 \times 0.40 \\ \text{LRT} = 0.511 \times 0.41 \\ \text{LRT} = 0.511 \times 0.41 \\ \text{POLR} = 0.5 \times 0.711 \times 0.41 \\ \text{POLR} = 0.5 \times 0.711 \times 0.41 \\ \text{POLR} = 0.5 \times 0.411 \times 0.41 \\ \text{POLR} = 0.41 \times 0.411 \times 0.411 \\ \text{POLR} = 0.41 \times 0.$ 

 $\begin{array}{c} {\bf FOR}\, 0 = 0 \, \, \hbox{TO} \, 240 \, \, \hbox{STR2}^3 \, 1 \\ {\bf FOR}\, 1 = 1 \, \, \hbox{TO} \, 240 \, \, \hbox{STR2}^3 \, 1 \\ {\bf H} \, 0 \, \, \hbox{S}^3 \, \hbox{S}^3 \, 1 \, . \end{array}$  $\begin{array}{l} \text{LST} \\ \text{QCD} \\ \text{QCD} \\ \text{$ im SIZE OS ARE MODEL "SATIVE"  $\begin{tabular}{l|c|c|c} \hline \textbf{E} & \textbf{Vd13} ^\textbf{10} \textbf{F} & \textbf{Vd13} ^\textbf{10} \textbf{F} & \textbf{Vd13} ^\textbf{10} \textbf{F} & \textbf{Vd2} ^\textbf{10} \textbf{F} & \textbf{Vd3} ^\textbf{10} \textbf{F} & \textbf{Vd3} ^\textbf{10} \textbf{F} & \textbf{Vd1} ^\textbf{10} \textbf{F} & \textbf{Vd1} ^\textbf{10} \textbf{F} & \textbf{Vd1} ^$ ASK PIXEL VALUE AND COSUP HALL SENDING E  $\begin{array}{l} \textbf{H} \mathbf{E} \mathbf{H} = \mathbf{H}^{(1)} \mathbf{H}^{(1)} \mathbf{H} \mathbf{H}$ SET COLOR made "REGULAR"  $\begin{array}{l} \texttt{SET CO} \texttt{SDE} \texttt{MDC} \texttt{BMO} \texttt{rg} \texttt{S} \\ \texttt{SET ARLA CO} \texttt{LOOS} \texttt{SSS} \\ \texttt{LRT} \texttt{aff} \texttt{ps1} \texttt{MCG} \texttt{SSS} \end{array}$ NEXT at<br>FOR end TO 3 STKP-1 FOR the STREET STREET<br>SENT A<br>NEXT A<br>LET uring the SNR HP ObsCDP230<br>LET uring "I well is provided as the LET uring the SNR HP Obscribes SET CITIZEN made "RECULTANT -<br>SKT COLOR MEGANN 14:5<br>- SKT ARKA COLOR 200<br>- LET<br>- Starter - strictate-discussion-premierrowning-APARKEPS \$1400  $\begin{tabular}{l|c|c|c|c|c} \hline & \multicolumn{3}{|c|}{\textbf{LFT}} & \multicolumn{3}{|c|}{\textbf{5-5}} & \multicolumn{3}{|c|}{\textbf{5-5}} & \multicolumn{3}{|c|}{\textbf{5-5}} & \multicolumn{3}{|c|}{\textbf{5-5}} & \multicolumn{3}{|c|}{\textbf{5-5}} & \multicolumn{3}{|c|}{\textbf{5-5}} & \multicolumn{3}{|c|}{\textbf{5-5}} & \multicolumn{3}{|c|}{\textbf{5-5}} & \multicolumn{3}{|c|}{\textbf{5-5}}$ y5401004280000%PSDK1809100+  $\begin{array}{l} \text{NEATs} \\ \text{NSRTy} \\ \text{GODD nodes} \\ \text{CODD nodes} \\ \text{CLEAE} \end{array}$ ince  $\begin{minipage}{0.5\textwidth} \centering \begin{tabular}{|c|c|c|} \hline \textbf{CLEAE} & \textbf{0.00015} & \textbf{0.00015} & \textbf{0.00015} \\ \hline \textbf{0.00015} & \textbf{0.00015} & \textbf{0.00015} & \textbf{0.00015} & \textbf{0.00015} \\ \hline \textbf{0.00015} & \textbf{0.00015} & \textbf{0.00015} & \textbf{0.00015} & \textbf{0.00015} & \text$  $\begin{array}{l} \text{global} \texttt{``} \texttt{C} \texttt{?} \texttt{?} \texttt{?} \texttt{?} \texttt{?} \texttt{key} \texttt{?} \\ \text{global} \texttt{``} \texttt{C} \texttt{?} \texttt{?} \texttt{?} \texttt{key} \texttt{?} \end{array}$ SET SITMAP SEE 1819,002<br>SET WINDOW 480,500, 422,213<br>SET WINDOW 480,500, 422,213<br>IST de 44<br>SET 000 44<br>IST de 44<br>IST de 44<br>IST de 44<br>PO 340 STIP 2<br>POS 2440 170 340 STIP 2<br>POS 2440 170 340 STIP 2 SET COLOR MODE SCATIVES ANK POOL VALUES (F)  $\begin{tabular}{l|c|c|c} \hline \textbf{A9K} & \textbf{PODAL} & \textbf{WAL} & \textbf{WAL} & \textbf{WAL} \\ \hline \textbf{LST} & \textbf{O} & \textbf{O} & \textbf{O} & \textbf{O} & \textbf{O} & \textbf{O} \\ \hline \textbf{LST} & \textbf{O} & \textbf{O} & \textbf{O} & \textbf{O} & \textbf{O} & \textbf{O} & \textbf{O} \\ \hline \textbf{LST} & \textbf{MSE} & \textbf{O} & \textbf{O} & \textbf{O} & \textbf{O} & \$ FOR 1992 TO 1 STEP -1<br>IF offeritty THEN LET offeritter<br>IF (Figure IP THEN LET offeries LS

carry, and ....................... exc.  $\frac{1}{2} \log \frac{1}{2} \frac{1}{2} \$  $\begin{array}{l} \mbox{Incommutative}\\ \mbox{SET ATIMION} \ 297, 749, 412, 230\\ \mbox{LST-WIMION} \ 297, 749, 412, 230\\ \mbox{LST are 730}\\ \mbox{LST 14-2300}\\ \mbox{FCT 18-230}\\ \mbox{FOT 18-230}\\ \mbox{FOT 18-230}\\ \mbox{FOT 18-230}\\ \mbox{FOT 18-230}\\ \mbox{FOT 18-230}\\ \mbox{FOT 18-230}\\ \mbox{FOT 18-230}\\ \m$  $\begin{array}{l} \hline \\ \hline \text{LST} \text{ and } \text{HST} \text{,} \\ \text{LST} \text{ and } \text{m} \text{ and } \\ \text{LST} \text{ of } \text{m} \text{ of } 1200^3 \text{ gal} \text{ (1200 \text{ gal})} \\ \text{LST} \text{ of } \text{m} \text{ of } 2.500^3 \text{ gal} \text{ (1200 \text{ gal})} \\ \text{LST} \text{ of } \text{m} \text{ of } \text{m} \text{ (1200 \text{ gal})} \\ \text{LST} \text{ and } \text{m} \text{ (120$ **ERPOSITION MINNEYMATIVE** ARK PIXEL VALUEGAP COMPTHILAPSISTEPHOL: LET checke's<br>LET : 10-BSTRI61,160  $\begin{tabular}{l|c|c|c} \hline LPT & 011-0437-0581 & 0.24 & 0.24 & 0.24 & 0.24 & 0.24 & 0.24 & 0.24 & 0.24 & 0.24 & 0.24 & 0.24 & 0.24 & 0.24 & 0.24 & 0.24 & 0.24 & 0.24 & 0.24 & 0.24 & 0.24 & 0.24 & 0.24 & 0.24 & 0.24 & 0.24 & 0.24 & 0.24 & 0.24 & 0.24 & 0.24 & 0.24$  $\begin{array}{ll} \text{LVE} & \text{d} \text{MSE} & \text{d} \text{MSE} \\ \text{LVE} & \text{d} \text{MSE} & \text{d} \text{MSE} \\ \text{d} \text{HSE} & \text{d} \text{MSE} & \text{d} \text{MSE} \\ \text{d} \text{HSE} & \text{d} \text{MSE} & \text{d} \text{HSE} \\ \text{d} \text{HSE} & \text{d} \text{HSE} & \text{d} \text{HSE} \\ \text{d} \text{HSE} & \text{d} \text{HSE} & \text{d} \text{HSE} \\ \text{d} \text$ NEAT of IF  $\operatorname{eff}(\mathfrak{g},\mathfrak{g})=\operatorname{Tr}(\mathfrak{g},\mathfrak{g})$  if  $\operatorname{eff}(\mathfrak{g},\mathfrak{g})=\operatorname{Tr}(\mathfrak{g},\mathfrak{g})$  and selective  $\operatorname{H}^1(\mathfrak{g},\mathfrak{g})=\operatorname{H}^1(\mathfrak{g},\mathfrak{g})=\operatorname{H}^1(\mathfrak{g},\mathfrak{g})=\operatorname{H}^1(\mathfrak{g},\mathfrak{g})=\operatorname{H}^1(\mathfrak{g},\mathfrak{g})=\operatorname{$ **LET (\* 1888)<br>1872 - Chevrolet Boots, filozof amerikansk politiker<br>1872 - Chevrolet Boots, filozof amerikansk politiker<br>1872 - Handboots Boots, filozof amerikansk politiker<br>1872 - Handboots Boots, filozof amerikansk politi** SEE COLOR made "REGULAR"  $\begin{array}{l} \mbox{SET COLOER MIST2000}\,r_{\rm H} \mbox{b} \\ \mbox{SET COLOER MIST2000}\,z \mbox{ab} \\ \mbox{LST F ARA COLOR} \,z \mbox{ba} \\ \mbox{LST G} \, \mbox{vec} \, \mbox{d} \, \mbox{d} \mbox{d} \, \mbox{d} \mbox{d} \mbox{d} \mbox{d} \mbox{d} \mbox{d} \mbox{d} \mbox{d} \mbox{d} \mbox{d} \mbox{d} \mbox{d} \mbox{d} \mbox{d} \mbox{d} \mbox{d} \$ NEXT's  $\frac{\text{NDT}}{\text{OOFD}}$  $300$   $END$ 

このプログラムを実行すると以下のような画像が出力された

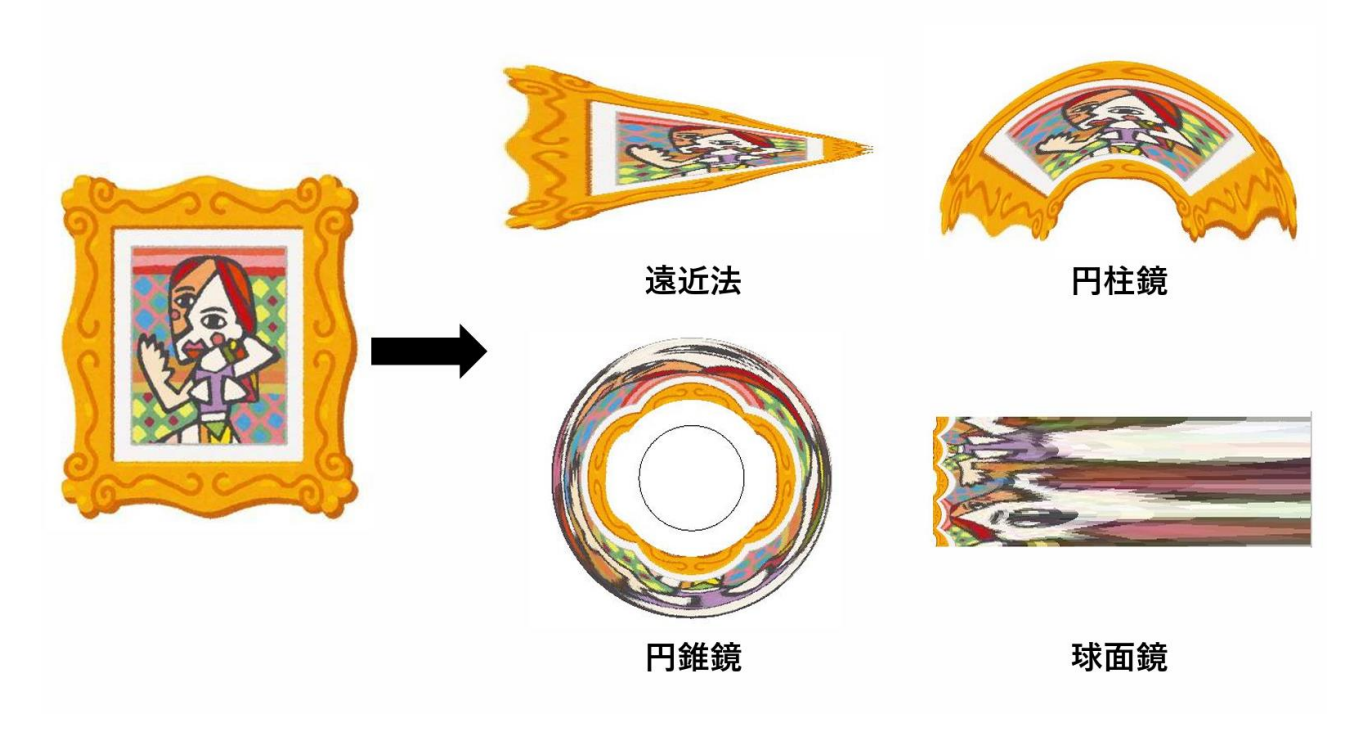

## 4.考察

 4 つの歪み絵について制作プログラムが完成し、正しい挙動も確認することができた。 これを利用することで任意の画像を好きな歪み絵に変更することができる。

5.今後の課題

 今回完成したプログラムは画像ファイルを選択するにはプログラム内の文字を変えなければなら ない(gload 命令を書き換えないといけない)ので、外部から画像ファイルを入力できるようにしなけ ればならない。またそれに伴って画像ファイルの大きさによってプログラムの中の座標がずれてしま うという問題があるため、こちらも解決しなければならない。加えて、今回用いた四つの歪み絵以外 の歪み絵(sin カーブ鏡、凹面鏡など)の制作プログラムの作成をする。

以上の課題が解決され次第、このプログラムのアプリケーションを作成し誰でも利用できるよう公開 する。

6.参考文献

Francesco de Comite (2010) 『A General Procedure for the Construction of Mirror Anamorphoses Bridges』

Jan W.Marcus(2010) 『Cylinder Anamorphosis of Impossible Structures』 Chadwyck-Healy (1977) 『Anamorphic Art』 大石明憲(1997) 『「円柱鏡式歪み絵」描画法解明マシーン』